Resolva as inequações dos exercícios 1. a 12.

1.  $-3x+1 < 2x+5$ 2.  $x^2 - 5x + 6 < 0$ 3.  $2x^2 - x - 10 > 0$ 4.  $3x^2 - 7x + 6 < 0$ 5.  $(x-1)(1+x)(2-3x) < 0$ 6.  $\frac{2x-1}{1-x} < 0$  $\frac{1-x}{x}$ 7.  $\frac{x}{2x-3} \leq 3$ 8.  $(2x-1)^2 < 16$ 9.  $x + \frac{1}{x} > 2$ 10.  $\frac{x^2 - 7x + 10}{-x^2 + 9x - 18} \le 0$ 11.  $\frac{x+1}{2}$  $\frac{x+2}{2-x} < \frac{x}{x+3}$ 12.  $x^2 + x < x^3 + 1$ 

Nos exercícios 13. a 20. resolva para *x* e represente a solução na reta numérica.

13.  $|x-2|=4$ 14.  $|x+3| = |2x+1|$ 15.  $|2x + 3| = 2x + 3$ 16.  $|3+2x| < 2$ 17.  $|2x+5| > 3$ 18.  $|3 - 4x| > x + 2$  $19.$ 1 *x* <sup>−</sup> <sup>2</sup>  $\vert \leq$ - - - - 5  $2x - 1$ - - - - 20.  $|x^2 - 5x| < |x|^2 - |5x|$ 

Nos exercícios 21. a 24. a função real de variável real é definida por sua expressão analítica. Determine o seu domínio.

21.  $f(x) = \frac{1}{\sqrt{|x|}}$  $\sqrt{|x| - x}$ 22.  $y = \frac{1}{\sqrt[3]{x+1}}$ 23.  $f(x) = \sqrt{1 - \sqrt{1 - x^2}}$  25.  $f(x) = \sqrt{1 - x^2} + \sqrt{x^2 - 1}$ 24.  $g(x) = \frac{x}{\sqrt{|x| - 1}}$ 

Estude a variação do sinal das funções dos exercícios 26. a 29.

- 26.  $f(x) = (2x-3)(x+1)(x-2)$ 27.  $f(x) = \frac{x(2x-1)}{x+1}$ 28.  $g(t) = \frac{2t-3}{|1-t|(1-2t)}$ 29.  $F(x) = 2 - \frac{1}{x} - x$
- 30. Sejam  $x, y \in \mathbb{Z}$  os lados de um triângulo retângulo, onde  $x \notin \mathbb{Z}$  a hipotenusa. Se o triângulo tem perímetro igual a 6, indique a área deste triângulo em função da hipotenusa.

Nos exercícios 31. a 46. esboce o gráfico da função, especificando o domínio, a imagem e, quando possível, a paridade (par ou ímpar).

31.  $f(x) = (2 - x)|3 - x|$ 32.  $f(x) = \frac{3-x}{|3-x|}$ 33.  $f(x) = (x-2)(x+1)$ 34.  $g(x) = |x^2 - x - 2|$ 35.  $f(x) = |3 - x| + |x - 1|$ 36.  $f(x) = \sqrt{x(x-2)}$ 37.  $f(x) = \begin{cases} -\sqrt{3 - 2x} & \text{se} \quad x < \frac{3}{2} \\ \sqrt{2x - 3} & \text{se} \quad x \ge \frac{3}{2} \end{cases}$ 38.  $y = |x| - 2|$ 39.  $f(x) = \sqrt{|x^2 - 16|}$ 40.  $g(x) = \begin{cases} 4 + \sqrt{25 - x^2} & \text{se} & -5 \le x \le 5 \\ 4 & \text{se} & x < -5 \text{ ou } x > 5 \end{cases}$ 41.  $f(x) = \sqrt{-x}$ 42.  $f(x) = x(\sqrt{|x|})^2$ 43. *f*(*x*) =  $\frac{|x^2-4x+3|}{1}$  $\frac{x-1}{2}$ 44. *y* <sup>=</sup>  $\frac{|x^3 - 5x^2 + 2x + 8|}{2}$ *x* <sup>−</sup> <sup>2</sup> 45. 21.  $y = \begin{cases} 1 - x^2, & -1 < x < 1 \\ x^2 - |x|, & x \le -1 \text{ ou } x \ge 0 \end{cases}$  $x^2 - |x|$ , *x* ≤ −1 ou *x* ≥ 1

## **RESPOSTAS**

10.  $(-\infty, 2] \cup (3, 5] \cup (6, \infty)$ 7.  $x < \frac{3}{2}$  ou  $x \ge \frac{9}{5}$ 1.  $x > -\frac{4}{5}$ 2.  $2 < x < 3$ <br>
3.  $x < -2$  ou  $x > \frac{5}{2}$ <br>
4.  $\frac{5}{2}$ <br>
5.  $-1 < x < \frac{2}{3}$  ou  $x > 1$ <br>
8.  $\left(-\frac{3}{2}, \frac{5}{2}\right)$ <br>
9.  $(0,1) \cup (1,\infty)$ <br>
12.  $(-1,1) \cup (1,\infty)$ 11.  $(-\infty, -3) \cup (2, \infty)$ 18.  $(-\infty, \frac{1}{5}) \cup (\frac{5}{3}, \infty)$ <br>19.  $(-\infty, \frac{1}{2}) \cup (\frac{1}{2}, \frac{11}{7}] \cup [3, \infty)$ 23.  $-1 \leq x \leq 1$ 13.  $\{6, -2\}$ 14.  $\{2,-\frac{4}{3}\}\$ 15.  $\left[-\frac{3}{2}, \infty\right)$  $20.0$ 24.  $x < -1$  ou  $x > 1$ 16.  $\left[-\frac{5}{2}, -\frac{1}{2}\right]$ 21.  $x < 0$ 17.  $(-\infty, -4) \cup (-1, \infty)$ 22.  $x \neq -1$ 25.  $x = -1$  ou  $x = 1$ 26.  $f(x)$   $\begin{cases} < 0 & \text{se} \quad x < -1 \text{ ou } \frac{3}{2} < x < 2 \\ = 0 & \text{se} \quad x = -1 \text{ ou } x = \frac{3}{2} \text{ ou } x = 2 \\ > 0 & \text{se} \quad -1 < x < \frac{3}{2} \text{ ou } x > 2 \end{cases}$ <br>
27.  $f(x)$   $\begin{cases} < 0 & \text{se} \quad x < -1 \text{ ou } 0 < x < \frac{1}{2} \\ = 0 & \text{se} \quad x = 0 \text{ ou } x = \frac{1}{2} \\ > 0 & \text{se} \quad -1 <$ 

30. Seja  $S = S(x)$  a área do triângulo. Como y e z são os catetos,  $S = \frac{1}{2} yz$ , que denotamos por (eq. 1). Foi dado o perímetro  $P = x + y + z = 6$ , logo  $y + z = 6 - x$ . Elevando ambos os lados dessa última equação ao quadrado, obtemos a equação  $y^2 + 2yz + z^2 = 36 - 12x + x^2$ , que denotamos por (eq. 2). Como x é a hipotenusa, sabemos que  $x^2 = y^2 + z^2$ , que denotamos por (eq. 3). Na (eq. 2), substituindo-se o valor de  $x^2$  dado pela (eq. 3), obtemos  $y^2 + 2yz + z^2 = 36 - 12x + y^2 + z^2$ . Simplificando essa equação,  $2yz = 36 - 12x$ , explicitando o produto  $yz = \frac{12(3-x)}{2} = 6(3-x)$ . Agora, substituindo-se o produto yz na (eq. 1), obtemos  $S = \frac{1}{2} \cdot 6(3-x)$ , logo  $S(x) = 3(3-x)$ .

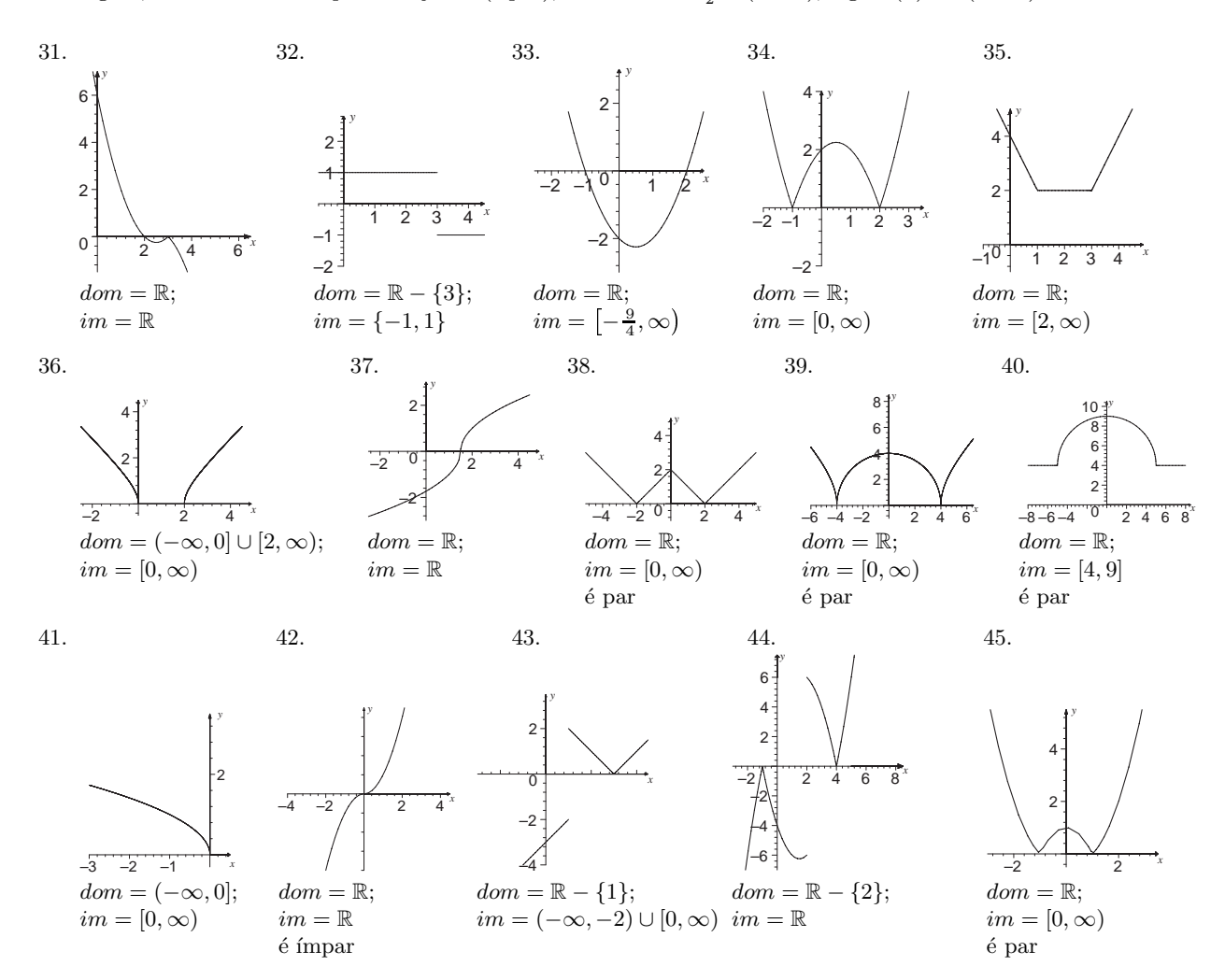